# Migración y coexistencia con sistemas no Linux

Josep Jorba Esteve

PID\_00238581

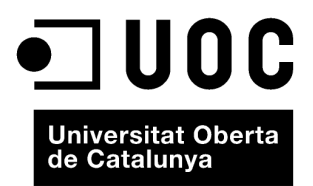

Se garantiza permiso para copiar, distribuir y modificar este documento según los términos de la GNU Free Documentation<br>License, Version 1.3 o cualquiera posterior publicada por la Free Software Foundation, sin secciones i

# **Índice**

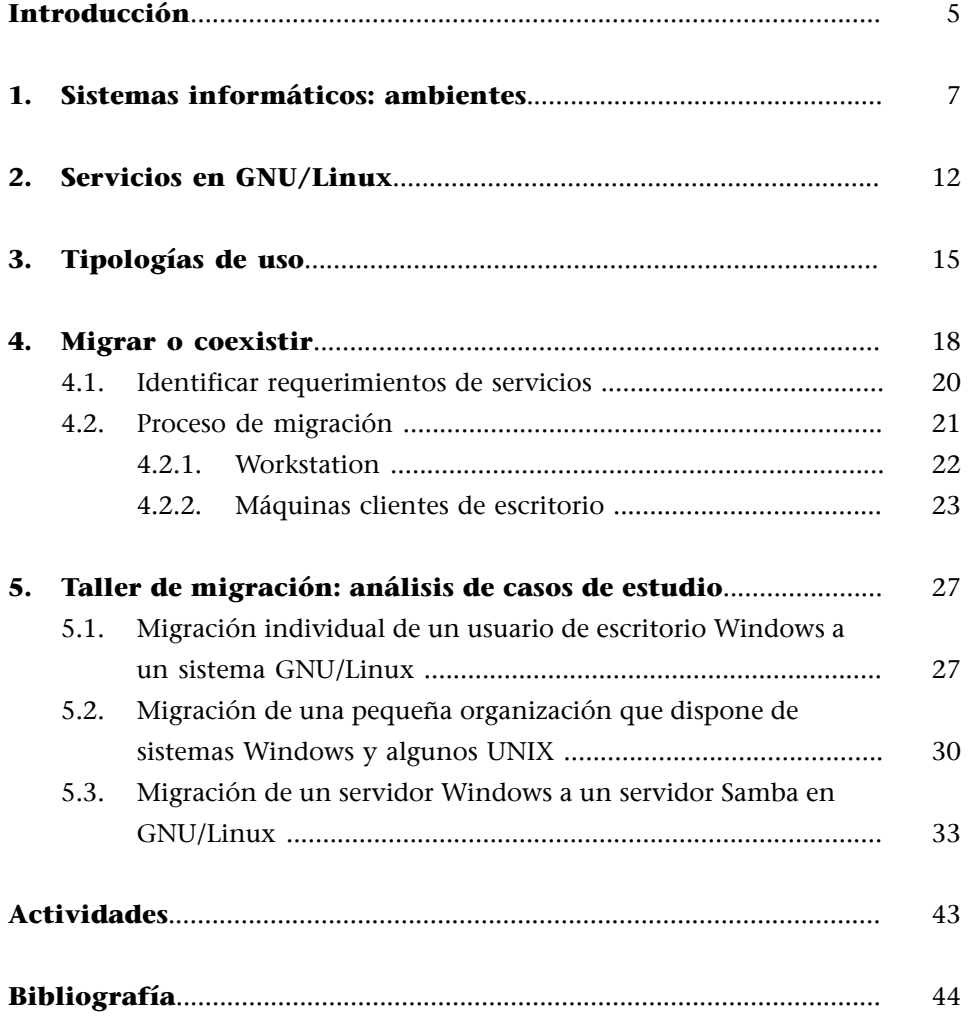

# **Introducción**

<span id="page-4-0"></span>Una vez realizada una primera aproximación a los sistemas GNU/Linux, el siguiente paso es integrarlos en el entorno de trabajo como sistemas de producción. Según el sistema actual que esté en uso, podemos plantear, o bien una migración total a sistemas GNU/Linux, o bien una coexistencia mediante servicios compatibles.

La migración al entorno GNU/Linux puede hacerse de forma progresiva, sustituyendo servicios parcialmente, o bien sustituyendo todo por los equivalentes GNU/Linux del antiguo sistema.

En los entornos distribuidos actuales, el paradigma más presente es el de cliente/servidor. Cualquier tarea en el sistema global está gestionada por uno o más servidores dedicados, accediendo las aplicaciones o directamente los usuarios a los servicios prestados.

Respecto al ambiente de trabajo, ya sea desde el caso más simple, como el usuario individual, o bien a uno complejo, como un entorno empresarial, en cada entorno se necesitará un conjunto de servicios que tendremos que seleccionar, adaptando luego las máquinas clientes y servidores, para que puedan acceder a estos o proporcionar sus servicios.

Los servicios pueden englobar muchos aspectos diferentes. Suelen estar presentes varios tipos, ya sea para compartir recursos o información. Son habituales servidores de archivos, de impresión, de web, de nombres, de correo, etc.

El administrador, normalmente, seleccionará un conjunto de servicios que deberán estar presentes en el ambiente de trabajo, dependiendo de las necesidades de los usuarios finales, y/o de la organización, y deberá configurar el soporte adecuado a la infraestructura, en forma de servidores que soporten la carga de trabajo esperada (tanto carga interna, como carga del exterior si la hay).

# **1. Sistemas informáticos: ambientes**

<span id="page-6-0"></span>En el proceso de algunas instalaciones de distribuciones de GNU/Linux, podemos encontrarnos a menudo que nos preguntan por el tipo de ambiente, o por las tareas a las que va a estar dedicado nuestro sistema. Esto permite muchas veces escoger un subconjunto de software que se nos instalará por defecto, por ser el más adecuado a la función prevista. Es habitual que nos pregunten si el sistema se destinará a:

a) Estación de trabajo (*workstation*): este tipo de sistema incorpora algunas aplicaciones particulares que serán las más usadas. El sistema, básicamente, se dedica a la ejecución de estas aplicaciones y a un pequeño conjunto de servicios de red.

**b)Servidor**: se integran la mayoría de servicios de red o, en todo caso, alguno particular, el cual va a ser el servicio principal del sistema.

**c)Estacióndedicadaacálculo**: aplicaciones intensivas en cálculo, *renders*, aplicaciones científicas, gráficos CAD, etc.

**d)Estacióngráfica**: escritorio con aplicaciones que necesitan de interacción con el usuario en forma gráfica.

e) Nodo de infraestructura distribuida: nodo dedicado bien a computo o a receptáculo de virtualización, para su uso en clústeres HPC (computación de altas prestaciones) o en *cloud computing* para computación o infraestructura de servicios en la nube.

Usualmente, podemos componer nuestro sistema GNU/Linux a partir de una o más de estas posibilidades.

Más en general, si tuviésemos que separar los ambientes de trabajo en que se puede utilizar un sistema GNU/Linux, podríamos identificar tres tipos principales de ambiente: estación de trabajo (*workstation*), servidor y escritorio (*desktop*).

También se podría incluir otro tipo de sistemas, los que llamaríamos genéricamente dispositivos empotrados (*embebbed*), o sistemas móviles de pequeñas dimensiones, por ejemplo, un teléfono móvil inteligente (*smartphone*), una tableta, una videoconsola portátil, etc. GNU/Linux ofrece, asimismo, soporte para estos dispositivos, con *kernels* reducidos y personalizados.

## **Funciones**

Los sistemas GNU/Linux pueden dedicarse a funciones de servidor, estación de trabajo o escritorio.

## **Ejemplo**

Destacamos, por ejemplo, un trabajo inicial realizado por la firma Sharp en sus modelos Zaurus, un PDA con Linux de altas prestaciones (varios modelos estuvieron disponibles en las décadas de los noventa y la primera del 2000). O también otras iniciativas Linux de tipo empotrado como los TPV (terminales punto de venta). O algunos intentos de videoconsolas como la GP2X. También es especialmente destacable la evolución en el mercado de los *smartphones* de la plataforma Android de Google Inc., basada en máquina virtual Java sobre un *kernel* Linux modificado, así como otras plataformas móviles, con mayor o menor éxito como Firefox OS (discontinuado, con algún sucesor posible como H5OS), Tizen, Sailfish OS o Ubuntu Touch.

## **Nota**

Características e historia de la plataforma Android en: [http://en.wikipedia.org/wiki/Android\\_\(operating\\_system\)](http://en.wikipedia.org/wiki/Android_(operating_system)) <http://www.android.com>

Respecto a los tres principales ambientes, veamos cómo se desarrolla cada uno de estos sistemas informáticos en un entorno GNU/Linux:

**1)** Un sistema de tipo *workstation* suele ser una máquina de alto rendimiento, utilizada para una tarea específica en lugar de un conjunto general de tareas. La *workstation*, clásicamente, estaba compuesta de una máquina de altas prestaciones con hardware específico adecuado a la tarea que había que desarrollar. Solía tratarse de una máquina Sun Sparc, IBM Risc o Silicon Graphics (entre otras) con sus variantes de UNIX propietarios. Estas máquinas de alto coste se orientaban a un segmento claro de aplicaciones, ya fuese el diseño gráfico 3D (caso Silicon o Sun) o bases de datos (IBM o Sun). Hoy en día, muchos de los actuales PC tienen un rendimiento comparable a estos sistemas (aunque no igual), y la frontera entre uno de estos sistemas y un PC no está ya tan clara, gracias a la existencia de GNU/Linux como alternativa a las versiones de UNIX propietarios. Cabe destacar que muchos de estos fabricantes (Oracle/Sun, IBM, HP, Dell) están ofreciendo GNU/Linux como opción de operativo para sus sistemas actuales de gama alta, normalmente mediante convenios con distribuidores Linux comerciales, como Red Hat, SUSE, o bien construyen su propia distribución, como el caso de Oracle Linux.

**2)** Un sistema de tipo **servidor** tiene un objetivo concreto, que es ofrecer servicios a otras máquinas de la red: ofrece características o una funcionalidad clara al resto de máquinas. En sistemas informáticos relativamente pequeños (por ejemplo, menores de 5-10 máquinas), no suele haber un sistema exclusivo de servidor (aunque acostumbran a ser comunes los de archivos e impresión), y suele estar compartido con otras funcionalidades, por ejemplo también como máquina de tipo escritorio. En sistemas medianos (unas pocas decenas de máquinas), suele haber una o más máquinas dedicadas a actuar de servidor, ya sea la máquina exclusiva que centra todos los servicios (correo, web, etc.) o un par de máquinas dedicadas a repartirse los servicios principales.

En sistemas grandes (un centenar o más de máquinas, incluso miles), por la capacidad de carga puede ser necesario que exista un buen grupo de servidores, cada uno de ellos dedicado normalmente a algún servicio en exclusiva, o incluso se puede dedicar un conjunto de máquinas exclusivamente a un servicio. Es más, si estos servicios se proporcionan –hacia dentro o hacia fuera de la organización– mediante acceso por clientes directos o abierto a Internet, dependiendo de la capacidad de carga que tengamos que soportar, tendremos que recurrir a soluciones de tipo SMP/Multisocket (máquinas con varios procesadores interconectados en la misma máquina, procesadores a su vez de tipo *multicore*) o de tipo clústeres de alta disponibilidad (agrupación de máquinas que se distribuyen la carga de un determinado servicio), así mismo como infraestructuras de *data center*, que pueden usar clústeres de servicios o implementarlo mediante *cloud computing* los servicios a ofrecer a los clientes.

Los servicios que podemos necesitar de forma interna (o externa), podrían englobarse (entre otras) dentro de estas categorías de servicios:

**a) Aplicaciones**: el servidor dispone de ejecución de aplicaciones y como clientes solo observamos la ejecución de estas e interactuamos con ellas. Puede, por ejemplo, englobar servicios de terminales y ejecución de aplicaciones en web.

**b)Ficheros**: se nos proporciona un espacio común y accesible desde cualquier punto de la red donde almacenar/recuperar nuestros ficheros.

**c)Basededatos**: se centralizan datos que se van a consultar o producir por parte de las aplicaciones del sistema en red (o bien de otros servicios).

**d)Impresión**: se dispone de conjuntos de impresoras, donde se gestionan sus colas y los trabajos que se les envíen desde cualquier punto de la red.

e) Correo electrónico: se ofrecen servicios para recibir, enviar o reenviar correos procedentes o destinados tanto al interior como al exterior.

**f)Web**: servidor (o servidores) propios de la organización, de utilización interna o externa para los clientes.

**g**) Información de red: en organizaciones grandes es imprescindible poder localizar los servicios ofrecidos, recursos compartidos o los mismos usuarios. Se necesitan servicios que permitan esta localización y consulta de propiedades de cada tipo de objeto.

**h)Serviciosdenombres**: se necesitan servicios que permitan nombrar y traducir los distintos nombres por los que se conoce un mismo recurso.

i) Servicios de acceso remoto: en caso de no disponer de acceso directo, debemos disponer de métodos alternativos que nos permitan interaccionar desde el exterior, que nos dejen acceder al sistema que queramos.

**j) Servicios de generación de nombres**: en el nombrado de máquinas, por ejemplo, puede darse una situación muy variable de número o que aquellas no sean siempre las mismas. Debemos proporcionar métodos para identificarlas claramente.

**k)ServiciosdeaccesoaInternet**: en muchas organizaciones no tiene por qué haber accesos directos, sino accesos por medio de pasarelas (*gateways*) o por intermediarios (*proxys*).

**l) Servicios de filtrado**: medidas de seguridad para filtrar información incorrecta o que afecte a nuestra seguridad, o proteger/limitar el acceso a los recursos.

**m) Servicios de virtualización:** con el desarrollo de soluciones que nos permiten emular otras máquinas, permitimos poder concentrar múltiples máquinas de forma virtual, en una sola máquina física, aumentando así la eficiencia del hardware disponible, de otra manera normalmente infrautilizado. En este caso, con una máquina potente, podemos colocar múltiples servicios sobre diferentes máquinas virtuales, que estén alojados finalmente en una o más máquinas físicas.

**3)** Un sistema de tipo *desktop* sería simplemente una máquina que se utiliza para las tareas informáticas rutinarias, de todos los días (por ejemplo, el PC que tenemos en casa o en la oficina).

## **Ejemplo:**

Podríamos definir las siguientes tareas como comunes (se incluyen algunos de los programas GNU/Linux más utilizados):

- **Tareasofimáticas**. El software clásico de una *suite* ofimática: procesador de texto, hoja de cálculo, presentaciones, alguna pequeña base de datos, etc. Podemos encontrar *suites* como LibreOffice, Apache OpenOffice, Calligra Suite (basada en KDE), o varios programas como Gnumeric, AbiWord, que formarían una *suite* para Gnome (denominada GnomeOffice).
- **Navegaciónweb**. Navegadores como Mozilla Firefox, Chromium, Konqueror, Epiphany (Gnome Web), etc.
- Soporte hardware (dispositivos USB, de almacenamiento...). En GNU/Linux soportados por los controladores adecuados, normalmente proporcionados en el *kernel*, o bien por fabricantes. Media y entretenimiento (gráficos, procesamiento imágenes, fotografía digital, juegos y más). En GNU/Linux hay una cantidad enorme de estas aplicaciones, de calidad muy profesional: Gimp (retoque fotográfico), Inkscape, Xine, Mplayer, gphoto, etc.
- **Conectividad** (acceso al escritorio de forma remota, acceso a otros sistemas). Este aspecto en GNU/Linux hay una cantidad enorme de herramientas, ya sea las propias TCP/IP –como ftp, telnet, ssh, web, etc.– como el propio X Window, que tiene capaci-

#### **Nota**

Páginas web de *suites* ofimáticas:

<https://www.calligra.org/> [https://wiki.gnome.org/Pro](https://wiki.gnome.org/Projects/GnomeOffice)[jects/GnomeOffice](https://wiki.gnome.org/Projects/GnomeOffice)

<http://www.libreoffice.org/>

dades de escritorio remoto hacia cualquier máquina UNIX, rdesktop (para conectarse a escritorios Windows), o VNC (que permite conectarse a UNIX, Windows, Mac, etc.). <span id="page-11-0"></span>GNU/Linux dispone de servidores adaptados para cualquier ambiente de trabajo.

Las categorías de los servicios que hemos apuntado tienen equivalentes en servicios que podemos proporcionar desde nuestros sistemas GNU/Linux al resto de máquinas de la red (y de los que también podremos actuar como cliente):

**a)Aplicaciones**: GNU/Linux puede ofrecer servicios de terminales remotos, ya sea por conexión directa mediante interfaces serie de terminales "tontos", que sirvan para visualizar o interactuar con las aplicaciones. Otra posibilidad es la conexión remota de modo textual, desde otra máquina, por medio de servicios TCP/IP como los *rlogin*, telnet, o de forma segura con *ssh*. GNU/Linux proporciona servidores para todos estos protocolos. En el caso de ejecutar aplicaciones gráficas, disponemos de soluciones mediante X Window de forma remota. Cualquier cliente UNIX, Linux o Windows (u otros) que dispongan de un cliente X Window puede visualizar la ejecución del entorno y sus aplicaciones. Asimismo, hay otras soluciones como VNC para el mismo problema. En cuanto a las aplicaciones vía web, GNU/Linux dispone del servidor Apache, y cualquiera de los múltiples sistemas de ejecución web están disponibles, ya sean Servlets/JSP (con Tomcat), Perl, PHP, xml, *webservices*, etc., así como servidores de aplicaciones web como Oracle/BEA WebLogic, IBM Websphere, JBoss (libre), que también se ejecutan sobre plataformas GNU/Linux.

**b)Ficheros**: pueden servirse ficheros de múltiples maneras, desde proporcionar acceso a ellos por ftp como servirlos de forma transparente a otras máquinas UNIX y GNU/Linux con NFS, o bien actuar de cliente o servidor hacia máquinas Windows mediante Samba/CIFS.

**c)Basededatos**: soporta una gran cantidad de bases de datos cliente/servidor de tipo relacional, como MySQL/MariaDB y PostgreSQL, y varias comerciales, como Oracle o IBM DB2, entre otras.

**d) Impresión**: puede servir impresoras locales o remotas, tanto a sistemas UNIX con protocolos TCP/IP como a Windows mediante Samba/CIFS.

**e)** Correo electrónico: ofrece tanto servicios para que los clientes obtengan correo en sus máquinas (servidores POP3 o IMAP), como agentes MTA (*mail transfer agent*) para recuperar y retransmitir correo, como el servidor Sendmail (el estándar UNIX) u otros como Exim o Postfix y, en el caso de envíos externos, el servicio de SMTP.

**f)Web**: está disponible el servidor http Apache. Además, podemos integrar servidores de aplicaciones web, como Tomcat para servir servlets/JSP o servidores de aplicaciones como JBoss.

**g)Informacióndered**: servicios como NIS, NIS+ o LDAP nos permiten centralizar la información de las máquinas, usuarios y recursos varios de nuestra red, facilitando la administración y los servicios a los usuarios, de manera que estos no dependan de su situación en la red. Si nuestra organización tiene cierta estructura interna, estos servicios nos permiten modelarla (mediante estructuras jerárquicas), dejando acceso a los recursos a quien los necesita.

**h)Serviciosdenombres**: servicios como DNS para los nombres de las máquinas y su traducción desde IP o a IP, por medio de, por ejemplo, el servidor Bind (el DNS estándar UNIX).

**i) Servicios de acceso remoto**: ya sea para ejecutar aplicaciones o para obtener información remota de las máquinas. Los servidores podrían ser los que hemos comentado para aplicaciones: X Window, VNC, etc., y también los que permiten ejecutar algunos comandos remotos sin interactividad, como *rexec*, *rsh*, *ssh*, etc.

**j)Serviciosdegeneracióndenombres**: servicios como DHCP permiten redes TCP/IP, con una generación dinámica (o estática) de las direcciones IP que se disponen en función de las máquinas que las necesiten.

**k)ServiciosdeaccesoaInternet**: en determinadas situaciones puede tenerse un único punto de salida a Internet (o varios). Estos puntos suelen actuar como *proxy*, ya que tienen el acceso y lo redirigen a los posibles accesos a Internet por parte de los clientes. También suelen actuar de caché de contenidos. En GNU/Linux podemos disponer, por ejemplo, del Squid. Dentro de esta categoría, también podría entrar la actuación de un sistema GNU/Linux de pasarela (*gateway*) o de *router*, ya sea para dirigir paquetes hacia otras redes o para buscar rutas de reenvío alternativas.

**l)Serviciosdefiltrado**: una de las medidas de seguridad más utilizadas actualmente es la implantación de cortafuegos (o *firewalls*). Consiste en técnicas de filtrado de los paquetes entrantes o salientes, de los diferentes protocolos que estemos usando, para poner barreras a los no deseados. En GNU/Linux

disponemos de mecanismos como *ipchains* (obsoleto) e *iptables* (más moderno, también denominado Netfilter) para implementar los cortafuegos. Hay propuestas nuevas, como NFtables, para sustituir en el futuro a iptables.

**m)Serviciosdevirtualización**: múltiples soluciones posibles, ya desde cierto soporte en el *kernel*, como KVM, Qemu, y Xen; soluciones parcialmente libres, como VirtualBox, hasta algunas comerciales, como VMware.

# **3. Tipologías de uso**

<span id="page-14-0"></span>GNU/Linux ofrece, como sistema, características válidas para el uso desde el usuario personal hasta el usuario de una infraestructura de media o gran escala.

Desde la perspectiva de los usuarios de los sistemas GNU/Linux, podríamos diferenciar usuarios individuales, de media escala y de organización amplia:

a) El usuario individual o usuario doméstico: este tipo de usuario dispone de una o varias máquinas en su hogar, que serán compartidas o no. En general, en este ambiente, GNU/Linux se usaría para desarrollar un sistema de escritorio, con lo cual será importante la parte gráfica: el escritorio de GNU/Linux. También está adquiriendo importancia, por el crecimiento de los contenidos digitales (foto, video, música), la utilización de GNU/Linux en un ambiente doméstico, como servidor de medios digitales, y/o servidor de archivos, en forma o bien de servidores creados a medida, o de productos comerciales tipo NAS (*network attached storage*) caseros que proporcionan servidores Samba, NFS, FTP, impresión, *backup* y *streaming* de video/audio.

En cuanto a la parte de escritorio tenemos (entre los numerosas existentes) dos opciones principales, en forma de los entornos **Gnome** y **KDE**. Los dos entornos constituyen opciones perfectamente válidas. Ambos disponen de servicios de visualización y ejecución de las aplicaciones, así como de un amplio conjunto de aplicaciones propias básicas que nos permiten desarrollar todo tipo de tareas rutinarias. Los dos entornos ofrecen un escritorio visual con diferentes menús, barras de utilidad e iconos, así como navegadores de ficheros propios y aplicaciones de utilidad variadas. Cada entorno puede ejecutar sus aplicaciones propias y las disponibles en el otro entorno, aunque cada aplicación tiene mejor ejecución en su entorno propio, por tener un aspecto visual más acorde al entorno para el que se diseñó.

En cuanto a las aplicaciones para el usuario personal, incluiríamos las típicas del sistema de escritorio. En el caso de que el usuario disponga de una red en su casa, por ejemplo, un pequeño conjunto de ordenadores con una red de tipo Ethernet, también podrían ser interesantes servicios para compartir ficheros e impresoras entre las máquinas. Podrían ser necesarios servicios como NFS, si hay otras máquinas Linux, o bien Samba, si hay máquinas con Windows (o Mac). Los sistemas NAS caseros intentan integrar todos estos servicios junto con un conjunto de almacenamiento en discos múltiples (RAID), accesible por red mediante diferentes protocolos (ftp, http, nfs, samba...).

En el caso de tener una conexión a Internet por algún proveedor de acceso (ISP), según la forma de conexión utilizada, necesitaríamos controlar los dispositivos y los protocolos correspondientes:

- Conexión por módem: los módems telefónicos suelen utilizar el protocolo PPP de conexión con el proveedor. Tendríamos que habilitar este protocolo y configurar las cuentas que tengamos habilitadas en el proveedor. Un problema importante con Linux es el tema de los winModems. Estos módems (con excepciones) no están soportados, ya que no son un módem real, sino una simplificación hardware más un software de *driver*, y la mayoría funcionan únicamente con Windows, por lo que hay que evitarlos (si no están soportados) y comprar módem "reales" (completos).
- Conexión mediante un módem ADSL: el funcionamiento sería parecido, se podría utilizar el protocolo PPP u otro denominado EoPPP. Esto puede depender del fabricante del módem y del tipo, Ethernet o USB.
- Conexión por ADSL con *router*: la configuración es muy simple, debido a que en esta situación solo hay que configurar la tarjeta de red Ethernet y/o la tarjeta *wireless* en nuestro sistema para conectar al *router* ADSL (este suele proporcionar servicios de IP dinámica para las máquinas cliente).

Una vez la interfaz a Internet está conectada y configurada, el último punto es incluir el tipo de servicios que necesitaremos. Si solo queremos actuar como clientes en Internet, bastará con utilizar las herramientas cliente de los diferentes protocolos, ya sea ftp, ssh, el navegador web, el lector de correo, etc. Si además queremos ofrecer servicios hacia el exterior –por ejemplo, publicar una web (servidor web) o permitir nuestro acceso externo a la máquina (servicios de ssh, ftp, X Window, VNC, etc.), en este caso, actuando de servidor– cabe recordar que esto solo será posible, en principio, si nuestro proveedor nos ofrece direcciones IP fijas (estáticas) para nuestra máquina. De otro modo, nuestra dirección IP cambiaría a cada conexión y la posibilidad de proporcionar un servicio se volvería muy difícil o imposible (hay posibles soluciones a este problema, como los servicios comerciales, o libres, ofrecidos por DynDNS, No-IP o FreeDNS, u otras empresas equivalentes).

Otro servicio interesante sería compartir el acceso a Internet entre las máquinas de que dispongamos a partir de un sistema GNU/Linux que esté conectado al exterior (actuando de *proxy* o *gateway* para el resto de máquinas). De hecho, varios *routers* ADSL son en realidad servidores de este tipo, y muchos fabricantes utilizan un GNU/Linux empotrado en el *firmware* de los *routers*. Aun así, si disponemos de una única máquina con acceso a Internet (módem telefónico o módem ADSL), podemos establecer esta máquina con conexión compartida para el resto de nuestra red casera.

## **Nota**

Los entornos basados en módems de línea telefónica están parcialmente obsoletos, pero en algunos ambientes geográficos, o países en desarrollo, pueden ser la única solución (de bajo coste) posible.

**b)Usuariodemediaescala**: es un usuario de una organización de media escala, ya sea una pequeña empresa o un grupo de usuarios. Estos usuarios dispondrán de conectividad en red local (por ejemplo, una LAN) con algunas máquinas e impresoras conectadas. Y tendrán acceso directo a Internet, bien por medio de algún *proxy* (punto o máquina destinada a la conexión externa), o bien a través de unas pocas máquinas conectadas físicamente a Internet. En general, en este ambiente, el trabajo suele ser en parte local y en parte compartido (ya sea recursos como las impresoras o aplicaciones comunes). Normalmente, necesitaremos sistemas de escritorio, por ejemplo, en una oficina podemos utilizar las aplicaciones ofimáticas junto con clientes Internet, y quizás también sistemas de tipo *workstation*. Por ejemplo, en trabajos de ingeniería o científicos pueden utilizarse aplicaciones de CAD, de procesamiento de imágenes, aplicaciones de cálculo matemático intensivo, etc., y seguramente habrá algunas máquinas más potentes destinadas a estas tareas.

Cabe comentar que este ambiente está un poco en transición hacia el hecho de ser el común del usuario individual, ya que debido a las conexiones de banda ancha disponibles en los hogares cada vez se amplían más las características del usuario doméstico y se acercan a este segundo ambiente. De hecho, a veces el usuario de media escala suele denominarse como SOHO (Small Office, Home Office).

En este ambiente de uso, necesitaremos servicios de compartición de recursos como ficheros, impresoras, posiblemente aplicaciones, etc. Por lo tanto, en un sistema GNU/Linux serán adecuados los servicios de NFS, servicios de impresión y Samba (si hay máquinas Windows con las que compartir ficheros o impresoras). También es posible que tengamos necesidad de entornos de bases de datos, algún servidor interno de web con aplicaciones compartidas, etc.

c) Usuario de organización amplia: este tipo de usuario es una evolución del anterior, y se diferencia de él en el tamaño de la organización y en los recursos de los que puede disponer, que podrían llegar a ser muy altos, de modo que se necesitarían algunos recursos de sistemas de directorio de red de tipo NIS, NIS+ o LDAP para poder manejar la gran cantidad de información de la organización y reflejar su estructura, así como, seguramente, disponer de grandes infraestructuras de servicios hacia los clientes externos, por lo general en forma de sitios web con aplicaciones distintas.

En este tipo de organizaciones se presentan niveles de heterogeneidad elevados, tanto en el hardware como en el software de los sistemas, y podríamos encontrar muchas arquitecturas y diferentes sistemas operativos, por lo que la tarea principal consiste en facilitar la compatibilidad de los datos vía bases de datos y formatos de documentos estándar y facilitar la interconexión mediante protocolos, clientes y servidores estándar (con elementos TCP/IP).

## GNUFDL • PID\_00238581 18 Migración y coexistencia con sistemas no Linux

## **4. Migrar o coexistir**

<span id="page-17-0"></span>A continuación, vamos a plantear otro aspecto importante en el proceso de adopción de los sistemas GNU/Linux. Supongamos que o bien somos principiantes en el manejo de este sistema o, por el contrario, que somos experimentados y queremos adoptar uno o varios sistemas GNU/Linux como usuarios individuales, para el trabajo en nuestra pequeña organización, o nos estamos planteando sustituir la infraestructura completa (o parcial) de nuestra gran empresa u organización.

Realizar esta migración no es algo trivial; hay que evaluar las opciones mediante un estudio en el que se analicen tanto los costes como las prestaciones que esperamos obtener. Además, puede realizarse total o parcialmente, con cierto grado de coexistencia con los antiguos sistemas.

Nos encontramos ante un proyecto de migración, total o parcial, de nuestros sistemas informáticos hacia GNU/Linux, y como administradores somos responsables de este proceso.

Como en todo proyecto, habrá que estudiar el modo de responder a cuestiones como: ¿es rentable el cambio, en prestaciones, en coste?, ¿con qué objetivo lo hacemos?, ¿qué requerimientos queremos o debemos cumplir?, ¿podemos hacer o es necesaria una migración completa?, ¿tiene que haber coexistencia con otros sistemas?, ¿habrá que formar de nuevo a los usuarios?, ¿podremos utilizar el mismo hardware o necesitaremos uno nuevo?, ¿habrá costes añadidos importantes? o, simplemente, ¿saldrá bien? Esta y muchas preguntas más son las que tendremos que intentar responder. En el caso empresarial, la respuesta pasaría por la definición de un proyecto/plan de migración, con sus objetivos, análisis de requerimientos, proceso de implantación, estudios económicos, planes de formación de usuarios, calendarios de fases de desarrollo e implementación, etc. No entraremos en esto, pero nos plantearemos algunas de las cuestiones de forma sencilla. Y en el apartado 5 examinaremos unos pequeños casos prácticos de cuestiones a examinar en el proceso de migración.

Además, en el momento en que empecemos la migración a los sistemas GNU/ Linux es cuando comenzaremos a apreciar las ventajas que aportará a nuestra organización:

**a)Costes**: reducción de los costes, en licencias software del sistema y de las aplicaciones. GNU/Linux tiene un coste 0 en cuanto a las licencias, si se obtiene desde la Red (por ejemplo, en forma de imágenes de los CD de la distribu-

ción), o un coste despreciable teniendo en cuenta que la mejor comparación para sistemas equivalentes en prestaciones serían sistemas Windows Server, con costes que se sitúan en rangos de varios miles de euros por licencia, sin incluir gran parte del software extra que proporciona una distribución GNU/ Linux típica.

Pero cuidado, no hay que desestimar los costes de mantenimiento y formación. Si nuestra organización solo está formada por usuarios y administradores Windows, podemos tener costes altos en nueva formación, personal, y quizás mantenimiento. Por eso, grandes empresas desean depender de algún distribuidor comercial de GNU/Linux para que les implante y mantenga el sistema, como por ejemplo las versiones empresariales que ofrecen Red Hat, SUSE y otros. Estas versiones GNU/Linux también tienen costes de licencia altos (comparables a Windows), pero, por el contrario, están ya adaptadas a estructuras empresariales y traen software propio para gestionar la infraestructura informática de las empresas. Otro aspecto importante, que resumiría esta estimación de costes, es el concepto de TCO (*total cost of ownership*), como evaluación global de los costes asociados que nos encontraremos al emprender un desarrollo tecnológico. No solo hay que evaluar los costes de licencias y maquinaria, sino también los costes de soporte y formación de las personas y productos implicados, que pueden ser tan importantes o más que los de la solución implementada.

**b)Soporte**: GNU/Linux tiene el soporte de mantenimiento mayor que haya tenido un sistema operativo, y gratis en su mayor parte. A pesar de ello, algunas empresas no lo adoptan por ciertos temores, objetando que no hay soporte del producto, y se dedican a comprar distribuciones comerciales que les ofrecen contratos de soporte y mantenimiento. GNU/Linux tiene una comunidad de soporte mundial bien establecida, por medio de diferentes organizaciones que proporcionan documentación libre (los famosos Howto's), foros de usuarios especializados, comunidades de usuarios de prácticamente cualquier región o país del mundo, etc. Cualquier duda o problema con el que nos encontremos puede buscarse (por ejemplo, por alguno de los buscadores en Internet), y podemos tener respuestas en minutos. Cuando no, si hemos encontrado un *bug*, error, o situación no probada, podemos informar de ella en varios lugares (foros, sitios de desarrollo, sitios de *bugs* de distribuciones, etc.) y obtener soluciones en horas o a lo sumo en algunos días. Siempre que aparezca una duda o algún problema, hay que intentar primero algunos procedimientos (así se desarrolla el aprendizaje de administración), y si no obtenemos solución en un tiempo prudencial, consultar a la comunidad GNU/Linux por si a algún otro usuario (o grupo de ellos) le ha ocurrido el mismo problema y ha obtenido solución. Si no, siempre podemos informar del problema (sitios de *bugs* de las distribuciones), para que nos planteen algunas soluciones temporales, o se comiencen a elaborar revisiones de los paquetes software afectados, si se considera que es un problema importante.

## **Algunas fuentes de soporte GNU/Linux**

Linux Howto's: [http://](http://www.tldp.org/) [www.tldp.org/](http://www.tldp.org/) HowtoForge: [http://](http://howtoforge.org/) [howtoforge.org/](http://howtoforge.org/) LinuxQuestions: [http://](http://www.linuxquestions.org) [www.linuxquestions.org](http://www.linuxquestions.org) Linux Forum: [http://](http://www.linuxforums.org/forum/) [www.linuxforums.org/forum/](http://www.linuxforums.org/forum/) Soporte Debian: <http://www.debianhelp.org/> <http://forums.debian.net/> [http://www.debian](http://www.debian-administration.org/)[administration.org/](http://www.debian-administration.org/) Soporte Fedora: <http://fedoraforum.org/>

## **4.1. Identificar requerimientos de servicios**

<span id="page-19-0"></span>Si tenemos unos sistemas ya funcionando, deberemos tener implantados algunos servicios de los cuales serán clientes los usuarios, o servicios que ayuden a la infraestructura del soporte informático. Los servicios entrarán dentro de alguna de las categorías vistas anteriormente, con las opciones GNU/Linux que comentamos.

Los sistemas GNU/Linux no son "nuevos" en absoluto, y derivan (como vimos en la introducción) de una historia, desde principios de los años 70, de uso y desarrollo de los sistemas UNIX. Gracias a ello, una de las primeras cosas que veremos es que no nos falta soporte para ningún tipo de servicio que queramos. Si acaso, habrá diferencias en la forma de hacer las cosas. Además, muchos de los servicios que se utilizan en los sistemas informáticos fueron pensados, investigados, desarrollados e implementados en su día para UNIX, y posteriormente adaptados a otros sistemas (como Windows, con más o menos acierto).

Muchas de las empresas que disponen de UNIX propietarios participan en GNU/Linux y ofrecen algunos de sus desarrollos a la comunidad.

Cualquier servicio disponible en cada momento podrá ser adaptado en los sistemas GNU/Linux con servicios equivalentes (cuando no iguales).

## **Ejemplo**

Un caso famoso es el de los servidores Samba. Windows ofrece lo que él denomina "compartir archivos e impresoras en red" mediante unos protocolos propios denominados genéricamente SMB (*server message block*) (con apoyo de red en los protocolos NetBios y NetBEUI). También es de común uso el nombre CIFS (*common Internet file system*), que es como se denominó al protocolo en una segunda revisión (que seguía incluyendo a SMB como protocolo base). Estos protocolos permiten compartir carpetas de archivos (o discos) y de impresoras en una red de máquinas Windows (en una configuración de *workgroup,* o trabajo en grupo, o en dominios Windows). En UNIX esta idea ya era antigua, cuando apareció en Windows, y se disponía de servicios como NFS de compartición de archivos o la gestión remota de impresoras, bajo protocolos TCP/IP.

Uno de los problemas de sustituir los servicios Windows de compartición basados en NetBios/NetBeui (y últimamente con NetBios sobre TCP/IP), era cómo dar soporte a estos protocolos, ya que, si queríamos conservar las máquinas clientes con Windows, no podíamos utilizar los servicios UNIX (aunque distintos fabricantes han implementado clientes UNIX para Windows, suelen ser una opción o bien cara o bien no completa). Para este problema, Samba se desarrolló como un servidor para UNIX que soportaba los protocolos Windows y podía sustituir a una máquina cliente/*server* Windows de forma transparente; los usuarios clientes con Windows no tenían por qué notar absolutamente nada. Es más, el resultado fue que en la mayor parte de los casos el rendimiento era comparable, cuando no era mejor que en la máquina original con los servicios Windows.

Actualmente Samba evoluciona constantemente para mantener la compatibilidad de los servicios Windows de compartición de impresoras y archivos, debido a los cambios generales a que Microsoft somete los protocolos SMB/CIFS (base que Samba implementa) en cada nueva versión de Windows; en particular, la evolución desde los esquemas de trabajo en grupo en sus versiones cliente del operativo, a los esquemas centralizados en servidor (o en grupos de ellos), con servicios particulares de autentificación de usuarios (NTLM, NTLMv2, Kerberos) y almacenamiento centralizado de la gestión del sistema como Active Directory. También se varía la configuración de servidores de dominios en las

diferentes versiones de Windows *server* existentes (ya sean con servidores controladores primarios, *backup* o Active Directory).

Actualmente, en los procesos de migración con Samba tendremos que observar qué configuraciones de clientes/servidores Windows (y las versiones de este) existen en el sistema informático, así como qué mecanismos de autentificación de los usuarios y/o gestión de la información se utilizan (grupos, dominios, sistema de autentificación). Además, necesitaremos conocer la estructuración del sistema informático en dominios (y sus servidores controladores, miembros o servidores aislados), para poder realizar un mapeado completo y correcto hacia soluciones basadas sobre Samba, y en servicios complementarios de autentificación de usuarios (*winbind*, *kerberos*, *nss\_ldap*) y gestión de directorios (como por ejemplo openLDAP).

## **4.2. Proceso de migración**

<span id="page-20-0"></span>En el proceso de migración, hay que tener en cuenta qué se quiere migrar, y si quiere realizarse de forma completa o parcial, coexistiendo con otros servicios o equipos o con un sistema operativo diferente.

En estos ambientes, como en las grandes organizaciones, en los que encontramos un gran número de sistemas heterogéneos, habrá que tener en cuenta que seguramente no se migrarán todos, en especial los sistemas de tipo *workstation* dedicados a la ejecución de alguna aplicación básica para una tarea. Puede que no exista la aplicación equivalente o simplemente podemos desear quedarnos con esos sistemas por razones de coste o para rentabilizar la inversión realizada.

Podemos migrar varios elementos, ya sean los servicios que ofrecemos, las máquinas que los sirven o los clientes que acceden a ellos. Los elementos que se migren pueden ser variados.

En la migración, pasaremos por la sustitución de un servicio por otro equivalente, normalmente con el menor impacto posible si no queremos sustituir también a los clientes.

En caso de clientes Windows, podemos usar el servidor Samba para sustituir los servicios de archivos e impresoras que proporcionaban las máquinas Windows. Si se trata de otros servicios, podremos sustituirlos por los equivalentes GNU/Linux. En el caso de sustituir solo algún servicio, normalmente se inhabilitará el servicio en la máquina que lo ofrecía y se habilitará en el sistema nuevo. Pueden ser necesarios cambios en los clientes (por ejemplo, direcciones de la nueva máquina o parámetros relacionados con el servicio).

Si la función la cumplía por entero una máquina servidora, hay que analizar si la máquina estaba dedicada a uno o más servicios y si todos podrán ser sustituidos. En tal caso, solo hay que reemplazar la máquina antigua por la nueva (o mantener la antigua) con los servicios bajo GNU/Linux y, en todo caso, modificar algún parámetro en los clientes si fuese necesario. Normalmente,

antes de efectuar el cambio, es conveniente testear la máquina por separado con algunos clientes para asegurarse de que cumple su función correctamente y sustituir las máquinas en algún periodo de inactividad del sistema.

En cualquier caso, seguramente habrá que hacer *backups* de los datos anteriores al nuevo sistema, por ejemplo, el sistema de ficheros o las aplicaciones disponibles en el servidor original. Otro de los puntos previos a tener en cuenta es la portabilidad de los datos; un problema que a menudo presenta difícil solución si en la organización se utilizaban formatos de datos o aplicaciones dependientes de una plataforma.

Algunos casos prácticos de problemas con que se encuentran algunas empresas hoy en día son:

- 1) Aplicaciones en web con ASP o ASP.net: algunas de estas aplicaciones son solo realizables en plataformas web con Windows y el servidor web IIS de Microsoft. Habría que evitarlas, si en algún momento pensamos hacer una migración de plataformas, y no queremos reescribirlas o pagar a una empresa para que lo haga. En plataformas GNU/Linux está disponible el servidor web Apache (el más utilizado en Internet), que también se puede utilizar con Windows. Este servidor soporta ASP en Perl (en Windows se suele utilizar visual basic, C# y Javascript generalmente) y existen soluciones de terceros para migrar los ASP o más o menos convertirlos. Pero si nuestra empresa dependiese de esto, sería muy costoso en tiempo y dinero. Una solución práctica habría sido realizar los desarrollos web en Java (que sí que es portable entre plataformas) u otras soluciones como PHP. En este punto cabe destacar el proyecto Mono (patrocinado por Xamarin) para la portabilidad de parte del entorno .NET de Microsoft a GNU/Linux, en particular gran parte de las API de .NET, el lenguaje C#, y la especificación ASP.NET. Permiten una migración flexible de aplicaciones .NET basadas en API .NET que estén soportadas por la plataforma Mono. Por otra parte, cabe señalar que durante un tiempo funcionó el proyecto DotGnu de la FSF, como alternativa GPL a Mono, pero el proyecto quedó parado por falta de voluntarios en su realización. Desde 2015, una parte de .NET de Microsoft es *open source*, en concreto .Net Core, que ofrece algunas de las API de .Net Framework, como CoreCLR, CoreFX, y CLI, lo que permite que parte de las funcionalidades de .NET sean migradas a GNU/Linux.
- **2)Basesdedatos**: utilizar, por ejemplo, un SQL *server* de Microsoft nos hace totalmente dependientes de su plataforma Windows. Además, si utilizamos soluciones propietarias en un entorno concreto para aplicaciones de la base de datos, serán de difícil transferencia. Otras bases de datos propietarias, como Oracle y DB2 (de IBM) son más portables por disponer de versión en las diferentes plataformas (GNU/Linux incluida), o por utilizar lenguajes de programación más portables. También se podría trabajar con sistemas de bases de datos PostgreSQL o MySQL (también tiene versión para Windows) disponibles en GNU/Linux, y que permiten una transición más fácil. Asimismo, si se combina con el desarrollo web tenemos muchas facilidades. En este sentido, hoy en día se utilizan sistemas como aplicaciones web con Java, ya sea *servlets*, *applets* o EJB, o bien soluciones como las famosas LAMP combinación de GNU/ Linux, Apache, MySQL y PHP.

## **4.2.1. Workstation**

<span id="page-21-0"></span>En estas migraciones el mayor problema parte de las aplicaciones, ya que son las que dan su razón de ser a la estación de trabajo, ya sean programas de CAD, de animación, de ingeniería o científicos. Aquí será importante que podamos sustituirlas por aplicaciones iguales o, como mínimo, compatibles con las mismas características o con la funcionalidad esperada, o con portabilidad de formatos de datos o ficheros. Normalmente, la mayor parte de estas aplicaciones ya provienen de un mundo UNIX, puesto que la mayoría de estas *workstations* estaban pensadas como máquinas UNIX. Por ello, quizás baste una recompilación o una adaptación mínima al nuevo sistema GNU/Linux, si disponemos del código fuente (como suele pasar en muchas aplicaciones científicas). Si se trata de aplicaciones comerciales, los fabricantes (de software de ingeniería y científico) comienzan a adaptarlas a GNU/Linux, aunque en estos casos las aplicaciones suelen ser muy caras (pueden ir perfectamente de miles a centenares de miles de euros). También para algunos softwares hay soluciones libres compatibles en mayor o menor medida. Hay que examinar qué soluciones libres tenemos y si se adaptan mínimamente a nuestras necesidades.

## **4.2.2. Máquinas clientes de escritorio**

<span id="page-22-0"></span>Las máquinas de escritorio continúan siendo un quebradero de cabeza en el mundo GNU/Linux, ya que ofrecen bastantes problemas adicionales. En los servidores, las máquinas se destinan a funcionalidades claras, que en general no requieren interfaces gráficas complejas (muchas veces con comunicación textual es suficiente), el hardware es de propósito específico y de altas prestaciones, se compra para unas funcionalidades concretas y las aplicaciones suelen ser los propios servidores incluidos en el sistema operativo o algunos de terceros. Además, estas máquinas suelen estar gestionadas por personal de tipo administrador que tiene amplios conocimientos de lo que gestiona. Por contra, en el caso del escritorio, nos encontramos con un factor problemático (en sí mismo, y aún más para los administradores): los usuarios finales del sistema. Los usuarios de escritorio esperan disponer de potentes interfaces gráficas, más o menos intuitivas, y de aplicaciones que permitan desarrollar sus tareas rutinarias, normalmente ofimáticas. Este tipo de usuario (con excepciones) no tiene por qué tener unos conocimientos informáticos elevados. En general, sus conocimientos son de ofimática y suele usar un reducido número de aplicaciones con mayor o menor dominio de estas. Aquí GNU/Linux tiene un problema claro, ya que UNIX como tal nunca fue pensado como un sistema puramente de escritorio, y solo fue adaptado a posteriori por sistemas gráficos como X Window y los diferentes entornos de escritorios, como los actuales de GNU/Linux: Gnome y KDE. Además, el usuario final suele estar acostumbrado a sistemas Windows (que copan casi un 95 % del mercado de escritorio), aunque la tendencia también está cambiando, con más plataformas disponibles en escritorio como Mac OS X (de hecho, un derivado de UNIX con interfaz de escritorio propia, aunque puede usar también X Window de forma opcional).

El ambiente de escritorio es una batalla todavía por librar para los sistemas GNU/Linux; tienen que vencer la desconfianza de los usuarios a cambiar de sistema y saber dar a conocer que ofrecen alternativas de sencillez y aplicaciones, que solucionan las tareas de los usuarios.

En el caso del escritorio, GNU/Linux tiene que superar unos cuantos obstáculos. Uno de los más críticos es que no viene preinstalado en las máquinas (esta tendencia está cambiando gracias a algunos fabricantes de portátiles, y otros tipos de dispositivos móviles, como *smartphones* y tabletas), lo que obliga al usuario a tener conocimientos para poder instalarlo.

Otros problemas podrían ser:

- **Desconfianzadelusuario**: una pregunta que se puede plantear un usuario es ¿por qué debo cambiar de sistema?, o ¿me ofrecerá lo mismo el nuevo entorno? Una de las razones básicas para hacer el cambio sería el software de calidad y su precio, del que una buena parte es libre. En este punto, afecta el tema de las copias de software ilegales. Parece ser que los usuarios consideran que su software es gratis, cuando en realidad están en una situación ilegal (o como mínimo alegal). El software GNU/Linux ofrece gran calidad a bajo coste (o gratis en muchos casos) y ofrece múltiples alternativas para una misma tarea. Aparte de la propia filosofía libre, con las libertades de uso, incluidas en las licencias ya sean de software libre, o de código abierto.
- **Sencillez**: a veces, el usuario se muestra perdido si el sistema no le ofrece algunas referencias que lo hagan parecido a lo que ya conoce, como el comportamiento de la interfaz, o que las herramientas sean parecidas en funcionalidad (de hecho, lo que se denomina la usabilidad del sistema). Espera que, en general, no necesite mucho tiempo extra para aprender y manejar el nuevo sistema. GNU/Linux aún presenta algunos problemas en las instalaciones más o menos automáticas, para las que, aunque mejoran día a día, todavía es necesario un cierto grado de conocimiento para instalar el sistema y resolver problemas que puedan surgir con hardware incompatible, únicamente pensado para Windows, por ejemplo. En este punto, cabe destacar la facilidad de instalación en diferentes ambientes ofrecida por distribuciones recientes orientadas a escritorio como Ubuntu o Mint, que han permitido que su instalación sea muy sencilla y comparable o incluso mejor que en otras plataformas. Otro problema habitual radica en el soporte del hardware del PC, al que, a pesar de que está mejorando mucho, los fabricantes actualmente no le prestan la atención adecuada (en parte por la cuota de mercado de usuario personal). Hasta que no haya una clara intención en este aspecto, no podremos tener el mismo soporte que en otros sistemas propietarios (como en Windows). Aunque hay que destacar el trabajo de la comunidad del *kernel* de Linux para dar el soporte adecuado a nuevas tecnologías, en algunos casos ayudando al fabricante, o preparando soporte primario (si no está soportado por el fabricante) o alternativo al ofrecido por el fabricante.
- **Transparencia**: los entornos GNU/Linux tienen muchos mecanismos complejos, como los *daemons*, servicios, ficheros ASCII difíciles de configurar, etc. De cara a un usuario final, sería necesario poder ocultar todas

estas complejidades, mediante programas gráficos, asistentes de configuración, etc. Es uno de los caminos que han tomado algunas distribuciones como Red Hat, Ubuntu o SUSE.

- Soporte de aplicaciones conocidas: un usuario ofimático típico tendrá el problema de la portabilidad de sus datos, o del tratamiento de los formatos de estos. ¿Qué hace con los datos que tenía hasta el momento? Esta cuestión se está mejorando día a día, gracias a las *suites* ofimáticas que comienzan a tener las funcionalidades necesarias para un usuario de escritorio. Por ejemplo, si nos planteamos una migración desde un uso de un paquete Office de Windows, podemos encontrar *suites* como LibreOffice (software libre y gratuito), que puede leer (y crear) los formatos (con algunas restricciones) de ficheros Office (de las diferentes versiones). La compatibilidad de formatos no es que sea difícil, cuando estos son abiertos, pero en el caso Windows Microsoft continúa manteniendo una política de formatos cerrados (con algunas modificaciones en los últimos tiempos), y hay que hacer un trabajo considerable para poder utilizar estos formatos, mediante reingeniería inversa, un proceso bastante costoso. Además, en la era de Internet, donde la información se supone que se mueve libremente, los formatos cerrados sin documentar son más un obstáculo que otra cosa. Lo mejor es utilizar formatos abiertos editables como RTF (aunque este caso también tiene algún problema, por las múltiples versiones que existen de él), o bien formatos basados en XML (LibreOffice genera sus documentos propios en formatos basados en XML), o PDF para la documentación de solo lectura. También hay que destacar los esfuerzos realizados recientemente por la comunidad LibreOffice/OpenOffice para la creación del estándar OpenDocument (usado por la *suite* a partir de las versiones 2.x y adoptado por otras *suites* ofimáticas), que han permitido disponer de un formato libre como estándar ISO para la creación de documentos. Este hecho ha obligado a Microsoft, a abrir (parcialmente) su formato en las versiones a partir de Office 2007, incorporando los formatos documentados OpenXML (y a incluir soporte para los formatos OpenDocument), ya que muchas administraciones públicas obligan en sus contratos de sistemas de información a que los formatos de datos sean estándares abiertos.
- Alternativas válidas: el software que se deja de usar tiene que tener alternativas que cumplan el trabajo anterior en el otro sistema. En la mayoría de aplicaciones existen una o varias alternativas con funcionalidades parecidas, cuando no superiores. Pueden encontrarse por Internet diferentes listas de equivalencias (más o menos completas) de aplicaciones Windows con sus correspondientes GNU/Linux (hemos comentado algunas anteriormente en este módulo).

## **Nota**

Para ejemplos de aplicaciones equivalentes: <http://www.linuxalt.com/> [http://wiki. linuxquestions.org/](http://wiki.linuxquestions.org/wiki/Linux_software_equivalent_to_Windows_software) [wiki/Linux\\_software](http://wiki.linuxquestions.org/wiki/Linux_software_equivalent_to_Windows_software) [\\_equivalent\\_to\\_](http://wiki.linuxquestions.org/wiki/Linux_software_equivalent_to_Windows_software) Windows software

• **Soportedeejecucióndeotrasaplicacionesdediferentessistemas**: en algunas condiciones es posible ejecutar aplicaciones de otros sistemas UNIX (de la misma arquitectura, por ejemplo Intel x86), o bien de msdos o Windows, mediante paquetes de compatibilidad o algún tipo de emuladores. GNU/Linux dispone de herramientas de escritorio remoto para otras plataformas, y de soporte de aplicaciones Windows con paquetes como Wine, que permiten ejecutar abundante cantidad de software sin problemas. Otra posibilidad, para software que deba mantenerse, es la creación de máquinas virtuales que ejecuten la plataforma con el software que no hemos podido migrar. Sistemas como KVM, VirtualBox, VMware u otros nos darán soporte en este caso.

La mayor parte de estos problemas que aparecen en las migraciones de escritorio están superándose poco a poco y nos permitirán, en el futuro, disfrutar de una mayor cuota de usuarios GNU/Linux en el escritorio y, a medida que aumenten, disponer de mejores aplicaciones, ya que las empresas de software implementarán versiones para GNU/Linux.

En el caso empresarial, esto puede superarse con una migración suave, primero de las etapas de servidores y *workstations*, para después pasar por un proceso de formación amplia de los usuarios en los nuevos sistemas y aplicaciones y, finalmente, integrarlos en su escritorio.

Un proceso que va a ayudar en gran medida es la introducción del software de código abierto en diferentes frentes, por ejemplo en las fases educativas y en las administraciones públicas. En este sentido, en España fueron pioneras: la comunidad autónoma de Extremadura, con su distribución GNU/Linux llamada [Linex](http://www.linex.org/), el GuadaLinex de la Junta de Andalucía, o bien recientes medidas para implantar este software en la educación primaria, o las iniciativas de algunas universidades de llevar a cabo cursos y materias con estos sistemas.

#### **Wine**

En el siguiente enlace puede encontrase el estado de la compatibilidad de aplicaciones Windows para su ejecución en GNU/Linux mediante Wine: [https://](https://appdb.winehq.org/) [appdb.winehq.org/](https://appdb.winehq.org/).

<span id="page-26-0"></span>En este taller, vamos a intentar aplicar lo estudiado en el presente módulo para analizar unos procesos de migración sencillos y algún detalle de las técnicas necesarias (en el caso de técnicas de red y/o servidores específicos, las veremos junto con el resto de contenidos de los materiales de administración y administración avanzada).

Nos plantearemos los siguientes casos de estudio:

- Migración individual de un usuario de escritorio Windows a un sistema GNU/Linux.
- Migración de una pequeña organización que dispone de sistemas Windows y algunos UNIX.
- Migración de un servidor Windows aislado (*standalone*) a un servidor Samba en GNU/Linux.

# **5.1. Migración individual de un usuario de escritorio Windows a un sistema GNU/Linux**

<span id="page-26-1"></span>Un usuario se plantea la migración a GNU/Linux [Ray02b]. Primero, se pasará por un periodo de convivencia, de modo que el usuario dispondrá de los dos sistemas, y dedicará cada uno de ellos a una serie de tareas: continuará desarrollando tareas en Windows mientras se familiarizará con el nuevo sistema y encontrará software equivalente, o software nuevo que le permita hacer otras tareas que antes no podía realizar.

La migración es, para un usuario personal, quizás uno de los procesos más complejos; hay que ofrecerle alternativas a lo que ya utiliza comúnmente, de forma que la adaptación no entrañe muchas complejidades extra y pueda adaptarse progresivamente con facilidad al nuevo sistema.

Podemos hacer una instalación dual [Ban01] [Sko03b] del sistema original (un Windows, por ejemplo), junto con el sistema GNU/Linux.

Un primer paso en una determinada configuración de máquina consistirá en verificar que nuestro hardware sea compatible con Linux [Pri02], ya sea por medio de alguna lista de compatibilidad de hardware o verificándolo con el fabricante, por si fuera necesario adquirir nuevos componentes o configurar

Pueden encontrarse diferentes listas de compatibilidad de hardware dependiendo de la distribución, o de las versiones del kernel Linux. Por ejemplo: [http://www.linux-drivers.org](http://www.linux-drivers.org/)

de alguna forma particular el existente. Si desconocemos nuestro hardware, podemos verificarlo o bien en Windows con el "administrador de dispositivos" (en el panel de control), o con algún software de reconocimiento de hardware. Por otra parte, un método recomendable es la utilización de distribuciones GNU/Linux de tipo LiveCD (Knoppix, Ubuntu, Fedora Live), que nos permitirán sin instalación física comprobar el funcionamiento de GNU/Linux en nuestro hardware, ya que el único requisito es la posibilidad de arranque del sistema desde CD/DVD/USB (en algunos casos, se necesitará modificar la configuración BIOS para permitir este arranque). Existen LiveCDs con gran soporte hardware para las comprobaciones, así como los de la mayoría de las distribuciones GNU/Linux que suelen ofrecer LiveCDs para la comprobación inicial de funcionamiento (en algunos casos, por ejemplo Ubuntu [Ubu] o Fedora, la instalación completa puede realizarse desde el mismo LiveCD). En todo caso, cabe señalar que la prueba con un LiveCD concreto no nos impide que puedan surgir dificultades en la instalación final, debido o bien a que el LiveCD no es de la misma distribución GNU/Linux que la que finalmente instalaremos, o porque las versiones del sistema y/o aplicaciones no son las mismas.

En cuanto a la instalación física en disco, necesitaremos disponer o bien de espacio libre en disco no particionado, o bien, si estamos en particiones de tipo FAT32/NTFS, podemos liberar espacio con programas que permitan el reajuste del tamaño de las particiones, que permiten recortar la partición existente (un previo *backup* de los datos es evidentemente recomendable). En la actualidad, la mayor parte de las distribuciones soportan diferentes esquemas de particionado del disco y el recorte de particiones, aunque dependiendo de la distribución pueden surgir problemas (se recomienda un *backup* previo siempre al proceso de instalación). En caso de no disponer del espacio suficiente, o de tener particiones con sistemas de ficheros que presenten problemas (por ejemplo, NTFS en algunas distribuciones), habrá que plantearse comprar un nuevo disco duro complementario, que dedicaremos totalmente o en parte a GNU/Linux. Si la máquina dispone de arranque desde USB, una posibilidad es disponer de un disco duro externo USB y realizar la instalación allí (aunque esta solución no disponga de las prestaciones del sistema nativo, ya que dependeremos en exclusiva del almacenamiento USB y de su velocidad). También es muy usada la virtualización mediante máquinas virtuales tipo Virtual-Box o VMware, que nos permite instalar una distribución sobre un PC virtual, aunque en este caso no tendremos una experiencia de instalación (y también de usuario) con nuestro hardware real.

Una vez completada la revisión del hardware, tendremos que decidir la distribución del sistema GNU/Linux que usaremos (una posibilidad apuntada antes es escoger un LiveCD que nos haya satisfecho, y pasar a la instalación de la distribución). Si el usuario es poco experimentado en GNU/Linux, o tiene conocimientos básicos de informática, es mejor decidirse por alguna de las distribuciones más "amigables" de cara al usuario, como Fedora, OpenSUSE o similares. Cabe destacar las facilidades de Ubuntu (o Linux Mint) en este punto. Si tenemos más conocimientos o estamos tentados a experimentar, podemos

probar una distribución Debian. En el caso de las comerciales, la distribución, en la mayoría de veces, con un hardware compatible (en algunos casos como Red Hat, Ubuntu Server y SUSE, versiones empresariales, las distribuidoras certifican el hardware que soportan), se instala perfectamente sin problemas, y se realizan configuraciones básicas que permiten ya utilizar el operativo. En el proceso tendremos que instalar el software, que vendrá definido por unos conjuntos de software orientados: a servidores, a aplicaciones concretas, o a aplicaciones de escritorio como las ofimáticas, aplicaciones de desarrollo (si nos interesa la programación), etc.

Una vez instalado el sistema, se plantea el tema de la compartición de datos [Gon00] [Kat01]. ¿Cómo compartimos datos entre los dos sistemas? o ¿hay posibilidad de compartir algunas aplicaciones? Para esto hay varias soluciones:

**a)Métodopor"intermediario"**: consiste en compartir los datos, por ejemplo, mediante dispositivos de almacenamiento removible, como *pendrives* USB o discos externos. Al reconocerse estos dispositivos, puede procederse al montaje de estos en el sistema de archivo de los dos sistemas (pudiendo ser necesarias utilidades externas dependiendo del sistema de ficheros usado).

**b)Métododirecto**: consiste en usar directamente los sistemas de ficheros de Windows (ya sean los discos duros internos de la máquina, o unidades removibles externas tipo flash o discos duros mediante usb). Como veremos en la unidad de administración local, GNU/Linux puede leer y escribir una gran cantidad de sistemas de ficheros, entre ellos el FAT, FAT32, y NTFS (solo lectura en algunos casos de distribuciones antiguas, aunque la mayoría de distribuciones ya incorporan, o lo ofrecen como opción el soporte NTFS por medio del *driver* ntfs-3g [Nt3] que permite la escritura). Se tiene que pasar por un proceso denominado "de montaje", que permite incorporar el sistema de ficheros de Windows a un punto del árbol de archivos de Linux. Por ejemplo, podríamos montar nuestro disco Windows en /mnt/Windows y acceder desde este punto a sus carpetas y archivos, permitiendo escrituras y lecturas. Con los ficheros de texto ASCII, hay que tener en cuenta las conversiones, ya que UNIX y Windows los tratan de modo diferente: en UNIX, el final de línea tiene un solo carácter, el avance de línea, ASCII 10, mientras que en Windows hay dos, un retorno y un avance de línea, caracteres ASCII 13 y 10 (como detalle curioso en MAC es el ASCII 13). Con lo cual, suele ser habitual que, al leer un fichero ASCII dos/windows, este contenga caracteres "raros" al final de línea. Hay editores como *emacs* que los tratan de forma transparente y, en todo caso, hay utilidades GNU/Linux, dependiendo de la distribución, que permiten convertirlos de uno a otro formato (con utilidades como *duconv*, *recode*, *dos2UNIX*, *UNIX2dos*).

**c)Usodeaplicaciones**: existen algunas alternativas para poder ejecutar las aplicaciones (no todas) de msdos y Windows. Para GNU/Linux hay emuladores de msdos como Dosemu o DosBox, y para aplicaciones Windows existe el software de ejecución Wine. Este puede ejecutar un gran numero de aplicaciones de Windows (por ejemplo, permite ejecutar algunas versiones de Office e Internet Explorer), pero se continúa mejorando constantemente. Si la ejecución de aplicaciones Windows es imprescindible, nos puede ayudar algún software comercial, que da soporte extra a Wine. Por ejemplo, CrossOver. Otra posible solución es el uso de las máquinas virtuales; un ejemplo de software de amplio uso es VMware o VirtualBox, que crea como máquina virtual un PC completo, simulado por software, en el cual se puede instalar un gran número diferente de sistemas operativos. VMware y VirtualBox está disponible en versiones para Windows y para GNU/Linux, lo que permite tener un GNU/Linux instalado con un Windows ejecutándose virtualmente sobre él, o un Windows con GNU/Linux en virtual. Existen también otras soluciones de máquina virtual libres como QEMU, KVM, Bochs. En otro segmento, las máquinas virtuales en ambientes de alta carga de servicios o máquinas, o genéricamente la virtualización, es usada orientada a la creación de servidores virtuales en ambientes de alta carga de servicios o máquinas, con soluciones como VMware *server*, o los proyectos abiertos Xen, OpenVZ, Vserver, en los que es posible hacer coexistir varias máquinas virtuales corriendo sobre un operativo (mediante modificaciones en el *kernel* que soporten esta virtualización), o incluso sobre el hardware directamente (sin operativo completo, solo una pequeña capa software de virtualización de recursos, conocida como hypervisor).

Cabe señalar que todos estos sistemas de virtualización evolucionan constantemente, y muchas de las soluciones son ya equivalentes, con mayor o menor número de herramientas de apoyo, para gestionar los diversos servidores virtualizados y su carga a balancear.

Aparte de compartir la información (aplicaciones y/o datos), pueden buscarse aplicaciones GNU/Linux que sustituyan a las originales Windows a medida que el usuario vaya aprendiendo a utilizarlas, y observe que cumplen las funcionalidades esperadas.

Un caso típico seria la *suite* ofimática en que el usuario puede trasladar el uso a LibreOffice, que tiene un alto grado de compatibilidad con los ficheros de Office y un funcionamiento bastante semejante, o bien KOffice/Calligra (para el escritorio KDE), o GNumeric y AbiWord (para Gnome). En el caso de procesamiento de imágenes tomamos Gimp, con funcionalidades semejantes a Adobe Photoshop. Y multitud de reproductores multimedia: VLC, Xine, Mplayer. En Internet, se pueden encontrar múltiples listas de equivalencias de programas entre Windows y GNU/Linux.

# **5.2. Migración de una pequeña organización que dispone de sistemas Windows y algunos UNIX**

<span id="page-29-0"></span>Consideremos ahora una organización que tenga máquinas Windows y algunas máquinas UNIX dedicadas a servicios, o a *workstations* y unos usuarios un poco "anárquicos". Por ejemplo, estudiemos la siguiente situación: la organización tiene una pequeña red local de máquinas Windows repartidas por los usuarios, como máquinas de igual a igual en un grupo de trabajo Windows (no hay dominios Windows *server*).

El grupo es variopinto: tenemos máquinas con Windows XP (en desuso), Vista, 7, 8.x, 10, pero personalizadas por cada usuario con el software que necesita para su trabajo diario: ya sea Office, navegador, lector de correo o entornos de desarrollo para los programadores de diferentes lenguajes (por ejemplo C, C++, Java).

Se dispone de algunos recursos hardware extras, como varias impresoras conectadas a la red local (aceptan trabajos TCP/IP), y permiten utilizarse desde cualquier punto de la organización. Y existe una máquina compartida, con algunos recursos especiales, como *scanner*, grabadora de CD y directorios compartidos por red, donde los usuarios pueden dejar sus directorios con sus ficheros para procesos de *backup* o para recuperar, por ejemplo, imágenes escaneadas.

También disponemos de varias *workstations*, en este caso Oracle/Sun Sparc, que ejecutan Solaris (UNIX, comercial de Oracle). Estas estaciones están dedicadas al desarrollo y a algunas aplicaciones científicas y gráficas. Estas máquinas disponen de servicios de NFS para compartir archivos y NIS+ para manejar la información de los usuarios que se conectan a ellas y que puedan hacerlo desde cualquiera de ellas de forma transparente. Algunas de las máquinas incluyen servicios específicos; hay una destinada al servidor web de la organización y otra destinada al servidor de correo.

Se plantea la posibilidad de realizar una migración a GNU/Linux por intereses de desarrollo de software y por el interés particular de algunos usuarios de disponer de este sistema.

Además, se aprovechará la migración para intentar solucionar algunos problemas: de seguridad (algunos sistemas antiguos Windows, con bajo o nulo soporte, no son la mejor forma de compartir archivos) y de uso de la impresora (se quiere restringir porque el gasto en papel y el coste asociado es alto) a unas cuotas más razonables. Por otra parte, se ofrece cierta libertad a los usuarios; no se les obligará a cambiar de sistema, aunque se les hará la sugerencia. Y aprovecharemos la ocasión para comprar hardware nuevo que complemente al existente, por ejemplo, si las estaciones de trabajo están faltas de espacio de disco, lo cual supone limitaciones de espacio para el correo y las cuentas de usuario.

La migración en una organización (aunque sea pequeña) plantea muchas dificultades: tendremos diferentes ambientes de trabajo, hardware y software heterogéneo, y más de una vez, reticencias de los usuarios al cambio.

Después de toda esta pequeña descripción de nuestra organización (en otros casos más complejos, podría llenar varias páginas o ser un documento completo de análisis de la situación presente y propuestas futuras), nos comenzamos a plantear posibilidades para solucionar toda la problemática:

**1)¿Quéhacemosconlas***workstations***actuales?** El coste en mantenimiento y licencias de software es elevado. Tenemos que cubrir el mantenimiento de fallos en las estaciones, hardware caro (en este caso, discos SCSI) y ampliaciones de memoria también caras. El coste del sistema operativo (o de su mantenimiento) y sus actualizaciones también es caro. En este caso, se nos ofrecen dos posibilidades (dependiendo del presupuesto de que dispongamos para el cambio):

- Podemos reducir costes convirtiendo las máquinas a sistemas GNU/Linux. Estos sistemas son de arquitectura Sparc y existen (unas pocas) distribuciones que soportan esta arquitectura, como Gentoo o Debian. Podríamos sustituir los servicios por sus equivalentes GNU/Linux. La sustitución sería prácticamente directa, puesto que ya usamos un sistema UNIX.
- Otra posibilidad sería la eliminación del hardware propietario y convertir las estaciones en PC potentes con GNU/Linux. Esto simplifica su mantenimiento posterior, aunque tiene un alto coste inicial.

**2)¿Yconelsoftwaredelas***workstation***?** Si las aplicaciones son de desarrollo propio, puede ser suficiente volver a compilarlas o la adaptación simple al nuevo entorno. Si son comerciales, tendremos que ver si la empresa puede proporcionarlas en entornos GNU/Linux, o si podemos encontrar reemplazos con funcionalidad parecida. En el caso de los desarrolladores, sus entornos de lenguajes C, C++ y Java pueden portarse fácilmente. En caso de C y C+ +, se puede utilizar el compilador GNU *gcc* y existen multitud de IDE para el desarrollo (Eclipse, KDevelop, Anjuta...). En el caso de Java, se puede utilizar el *openJDK* como las implementaciones propias de Oracle/Java en GNU/Linux y entornos varios de código abierto (Eclipse de IBM o Netbeans).

**3)¿Ylosusuarios?** A aquellos que estén interesados en GNU/Linux les podemos instalar equipos duales con Windows y GNU/Linux para que comiencen a probar el sistema y, si quieren, pasar finalmente a un único sistema GNU/Linux. Podemos encontrar dos tipos de usuarios: los puramente ofimáticos necesitarán la *suite*, navegador y correo; esto se les puede ofrecer con un escritorio GNU/Linux como Gnome o KDE y software como LibreOffice, navegador Mozilla/Firefox, y correo Mozilla Thunderbird (o cualquier otro Kmail, Evolution...). La equivalencia es más o menos directa, depende de la predisposición que los usuarios tengan de probar y usar el nuevo software. Para los desarrolladores, el cambio puede ser más directo, ya que se les ofrecen muchos más entornos y herramientas flexibles. Podrían migrar completamente a sistemas GNU/Linux o trabajar directamente con las *workstations*.

**4)¿Ylasimpresoras?** Puede establecerse alguna estación de trabajo como servidor de impresión (ya sea por colas TCP/IP o por servidor Samba) y controlar las impresiones mediante cuotas.

**5)¿Lamáquina compartida?** El hardware compartido puede dejarse en la misma máquina o se puede controlar desde un sistema GNU/Linux. En cuanto al espacio de disco compartido, puede moverse a un servidor Samba que sustituya al actual.

**6)¿Ampliamoselespaciodeldisco?** Dependerá del presupuesto. Podemos mejorar el control mediante un sistema de cuotas que reparta el espacio de una forma equitativa y ponga límites a la saturación.

# **5.3. Migración de un servidor Windows a un servidor Samba en GNU/Linux**

<span id="page-32-0"></span>En este caso, describimos el proceso básico necesario para efectuar una posible migración de un servidor Windows que comparte carpetas e impresora a un servidor Samba en un sistema GNU/Linux.

Supongamos una máquina que pertenece a un grupo de trabajo GRUPO, que comparte una impresora llamada PRINTER y que tiene una carpeta compartida DATOS que no es más que el disco D de la máquina. Varios clientes Windows acceden a la carpeta para lectura/escritura, dentro de una red local con direcciones IP 192.168.1.x, donde x será 1 para nuestro servidor Windows, y los clientes tienen otros valores (las redes 192.168.x.x se utilizan a menudo como direcciones para montar redes privadas internas).

En nuestro proceso vamos a construir un servidor Samba, que es el que nos permitirá la ejecución en GNU/Linux del protocolo SMB/CIFS (*server message block / common Internet file system*). Este protocolo permite la interacción del sistema de archivos y de las impresoras por medio de redes en múltiples sistemas operativos. Podemos montar carpetas pertenecientes a Windows en las máquinas GNU/Linux, o bien parte de los archivos de GNU/Linux en Windows, y lo mismo con las impresoras de uno u otro. El servidor está compuesto de dos *daemons* (procesos de sistema) llamados *smbd* y *nmbd*. Dependiendo de la versión de Samba también existe un tercero denominado *winbind*, el qual se utiliza dentro de entornos con servidores Windows, donde el sistema GNU/ Linux es cliente de servicios Windows, gestionando básicamente la información de usuarios y grupos Windows, exponiéndolos como si fueran usuarios del sistema GNU/Linux. Como en este caso se trata de un servicio usado en entornos basados en servidores Windows, se encuentra fuera del alcance de este material, y puede obtenerse más información en los manuales de Samba 3.

En estos momentos coexisten diversas versiones de los servidores Samba, las familias 3.X y la 4.X.

#### **Nota**

Esta migración suele conllevar un proceso bastante más extenso que las bases expuestas. Consultad la bibliografía para ver los pasos completos del mismo.

Consultar la documentación de Samba 3 y 4 relativa a estos procesos en: [http://](http://www.samba.org/samba/docs/) [www.samba.org/samba/docs/.](http://www.samba.org/samba/docs/) La mayor parte de distribuciones se han adoptado a Samba 4, pero algunas aún conservan por defecto Samba 3, es de esperar que progresivamente se adopte Samba 4 por defecto, pero de momento existen muchas instalaciones actuales de sistemas GNU/Linux con Samba 3.

Respecto a las diferencias principales cabe destacar que Samba 3 estaba pensado para compartición de impresoras y ficheros en ambientes de dominios de Windows NT Server, y asimismo permite usarlo como un controlador de dominio NT (DC), y puede participar en un dominio Active Directory como miembro (pero no como DC). Mientras que Samba 4 proporciona compatibilidad con dominios de los actuales Windows Server basados en Active Directory (AD), en los que puede participar como DC o PDC (*Primary Domain Controller*).

Gracias al software como Samba, la migración desde entornos Windows es muy flexible y rápida e incluso con mejoras de prestaciones o en rendimiento.

Volviendo a los *daemons* involucrados en el Servidor Samba, el proceso *smbd* gestiona las peticiones de los clientes hacia los archivos o impresoras compartidos. Este *daemon*, además, es responsable de la autentificación de usuarios, los bloqueos de los recursos y la compartición de datos a través del protocolo SMB. Los puertos que este servidor utiliza para el tráfico SMB son los TCP 139 y 445. El *nmbd* gestiona el sistema de nombres de las máquinas y los recursos bajo el protocolo NetBIOS (creado por IBM). Este protocolo es independiente de la red que se usa (actualmente, Microsoft utiliza generalmente en NT/2000/ XP/Vista/7/8.x/10 Netbios sobre TCP/IP). El *nmbd* también proporciona servicios WINS, que es el servicio de asignación de nombres, que se ejecuta sobre Windows NT/Server si tenemos una colección de máquinas. Es una especie de combinación de DNS y DHCP para entornos Windows. El proceso es un poco complejo; en resumen, cuando una máquina Windows arranca, o bien tiene una dirección IP estática, o bien dinámica por medio de un servidor DHCP, y además puede que tenga un nombre NetBIOS (el nombre que el usuario asigna a la máquina: en identificación de red). El cliente WINS contacta con el servidor para informar de cuál es su IP. Si una máquina de red pregunta posteriormente por el nombre NetBios, se contacta con el servidor WINS para obtener su dirección IP y se establecen las comunicaciones. El *nmbd* controla, entre otros, este proceso sobre GNU/Linux. *Nmbd* también participa en los protocolos de búsqueda de máquinas de vistas de "Grupos de trabajo" o "Grupos en el hogar" de los Windows 7 y 8.x. El *nmbd* utiliza, por defecto, el puerto UDP 137 para sus comunicaciones.

Como cualquier otro servicio de red, Samba no se debería ejecutar sin considerar qué riesgos puede suponer su activación y cómo podemos minimizarlos. Respecto a Samba, hay que tener presentes los temas de seguridad, puesto que estamos abriendo parte de nuestros archivos y las impresoras locales a nuestros

## **Nota**

Para conocer estas técnicas Samba 4 para suplir Controladores de Dominio, se recomienda la lectura de [https://](https://wiki.samba.org/index.php/Samba_AD_DC_HOWTO) [wiki.samba.org/index.php/](https://wiki.samba.org/index.php/Samba_AD_DC_HOWTO) [Samba\\_AD\\_DC\\_HOWTO,](https://wiki.samba.org/index.php/Samba_AD_DC_HOWTO) así como diversa documentación presente en [https://](https://wiki.samba.org/index.php/Main_Page) [wiki.samba.org/index.php/](https://wiki.samba.org/index.php/Main_Page) [Main\\_Page.](https://wiki.samba.org/index.php/Main_Page)

sistemas, o de nuestra red local. Tendremos que verificar bien las restricciones de comunicación que ponemos para no dar acceso a usuarios o máquinas no deseadas. En este ejemplo básico, no vamos a comentar estos temas. En un caso real, tendríamos que examinar las opciones de seguridad y restringir el acceso solo a quien realmente deseemos.

En el proceso de migración, primero tendremos que configurar el sistema GNU/Linux para el soporte de Samba. Se necesita el soporte en el *kernel* de los *filesystems* Samba (*smbfs*), que ya viene activado. Hay que añadir que, actualmente, hay un soporte adicional en el *kernel* a través del modulo (cifs), el cual, a partir de la versión del *kernel* 2.6.20, se considera el método por defecto, quedando smbfs en segundo termino. El módulo cifs aporta soporte para nuevas prestaciones relacionadas con el protocolo CIFS (como extensión de SMB). Estos módulos nos permiten, mediante los nombres de sistemas de ficheros "smbfs" y "cifs", realizar operaciones de montaje de sistemas de ficheros Windows en el árbol de directorios de Windows (*mount -t smbfs* o *mount -t cifs*). Actualmente, la mayoría de las distribuciones dan soporte casi exclusivo del módulo *cifs*. También hay que destacar la cuestión de la configuración: mientras smbfs basaba en exclusiva su operación en la configuración Samba (como veremos en el fichero smb.conf), al módulo cifs se le puede proporcionar la configuración en las operaciones (por ejemplo, en el proceso de montaje mediante *mount*).

En el caso del uso del servidor Samba, además del soporte *kernel*, necesitaremos instalar los paquetes software asociados: habrá que examinar qué paquetes relacionados con Samba hay en la distribución e instalar los que tengan que ver con el funcionamiento de servidor (y tener en cuenta con que familia Samba 3 o 4 trabaja por defecto la distribución). Y también, si se quiere, los relacionados con Samba como cliente, en el caso de que deseemos ser clientes de máquinas Windows o testear, desde nuestro GNU/Linux, los recursos compartidos de las máquinas Windows. En una distribución Debian, estos paquetes son: *samba*, *samba-common*, *samba-common-bin*, *smbclient*, y puede añadirse las cifs-utils, que incluyen varias herramientas adicionales para el manejo del sistema de archivos cifs. También puede ser interesante instalar paquetes para ayudar en la administración de Samba; casi cada distribución dispone de pequeñas utilidades gráficas para su configuración.

Para nuestro servidor GNU/Linux de Samba [Woo00], del ejemplo propuesto, tendremos que transferir los contenidos del anterior disco D (donde teníamos nuestro sistema de ficheros compartido) de la máquina original a la nueva máquina y colocar su contenido en algún *path*, por ejemplo, */home/DATOS*, ya sea por copia de *backup*, transferencia ftp, o usando Samba como cliente para transferir los archivos.

En cuanto a la utilización de GNU/Linux como cliente Samba, es bastante sencilla. Mediante el uso de comandos cliente para un uso ocasional de un sistema de ficheros:

**1)** Previamente, en la máquina Windows (*host* su nombre) creamos un directorio ("carpeta" en este caso), y lo compartimos ya sea para el usuario Windows propietario u otros usuarios a los que les demos acceso. En el sistema GNU/ Linux cliente creamos un directorio (*/mnt/windows*) donde montar la carpeta compartida. Y usando el soporte de *cifs* (siendo usuario el propietario de la carpeta Windows o un usuario con permisos de lectura y/o escritura):

mount -t cifs //host/carpeta /mnt/windows -o user=usuario

En ocasiones, en estos comandos, dependiento del estado de Samba (*daemons* activos o no), la resolución de nombres NETBIOS puede no funcionar, substituir el nombre de "host" windows por su dirección IP. Hay varias formas de resolver los nombres NETBIOS:

- Por ficheros /etc/hosts local donde coloquemos la pareja, *host* e *ip*.
- Por dns (la organización lo tiene dado de alta, o es accesible via internet).
- Mediante el *daemon winbind* de Samba, añadiendo a */etc/nsswitch.conf* en *hosts*:

hosts: files dns wins

**2)** Colocamos el acceso a la "carpeta" Windows de la máquina *host* en nuestro directorio local, accediendo en el árbol de directorios a:

/mnt/windows

**3)** A continuación, cuando ya no esté en uso, podemos desmontar el recurso con:

umount /mnt/windows

Si no conocemos los recursos compartidos, podemos obtener una lista con:

smbclient -L host -U usuario

Y también podemos utilizar *smbclient //host/carpeta -U usuario*, con un funcionamiento parecido a un cliente ftp.

En caso de querer hacer los sistemas de ficheros disponibles permanentemente, o proporcionar determinadas configuraciones particulares, podemos estudiar el uso de *mount* directamente, ya sea con los sistemas de ficheros (soportados en el *kernel*) cifs, teniendo en cuenta los parámetros (autentificación de usuarios/grupos Windows u otros parámetros de servicio) que deberemos aportar dependiendo del caso, y de la configuración Samba preexistente [Ste07], e integrar los puntos de montaje en el arranque del sistema (configuración de */ etc/fstab*, usando el sistema de ficheros cifs, y colocando los parámetros necesarios para el montaje correcto).

En el caso del servidor Samba, una vez tengamos instalado todo el software Samba, tendremos que configurar el servidor por medio de su fichero de configuración. Según la versión (o la distribución), este fichero puede estar en */etc/ smb.conf* o bien en */etc/samba/smb.conf*. Las opciones aquí mostradas pertenecen a un Samba instalado sobre Debian. Otras versiones pueden tener algunas modificaciones menores.

Durante la instalación de los paquetes de software, es habitual que se nos pregunten algunos datos sobre su configuración. En el caso de Samba, se nos pregunta por el grupo de trabajo al que se va a servir, y deberemos colocar el mismo nombre del grupo que en Windows. También se nos pregunta si deseamos contraseñas encriptadas, recomendables por seguridad (antes en los antiguos Windows 9x se enviaban en texto en bruto, en lo que constituye un claro ejemplo de escasa seguridad y de alta vulnerabilidad del sistema).

A continuación, pasamos a ver el proceso de configuración del fichero *smb.conf*. Este fichero tiene tres apartados principales:

**1)** *Global* (características básicas de funcionamiento para todos los servicios).

**2)** *Browser, Name Resolution, Domain Options* (controla lo que otras máquinas ven de nuestros recursos y cómo actuamos, si de cliente o *server* de los recursos compartidos por *smb/cifs*).

**3)** *Share* (controla qué compartimos).

También podemos examinar el fichero de configuración de Samba desde estas secciones, que son apartados del fichero separados por indicaciones como *[nombre\_seccion].* Así aparecen las secciones [global] con las configuraciones correspondientes a los apartados 1 (*Global*) y 2 (*Browser, Name Resolution, Domain Options*) mencionados. En el apartado 3 (*Share*), podemos encontrar diferentes secciones:

**a)** *[homes]*: una sección especial que nos indica no un servicio, sino una serie de ellos destinados a que cada usuario con directorio personal en Linux pueda ser accesible en la Red mediante Samba, previa autentificación de la máquina cliente, que nos pedirá el correspondiente usuario y contraseña. Un método

#### **Nota**

Es importante consultar siempre las páginas *man* que acompañen a las órdenes y aplicaciones Samba, o a los ficheros de configuración.

sencillo de configurar estos servicios en entornos locales de tamaño pequeño/medio es utilizar los mismos usuarios y *passwords* tanto en entorno Windows como Samba sobre Linux. Como veremos más adelante en los materiales de administración avanzada, en entornos mayores, hay determinados métodos que nos permiten tener sincronizados los usuarios entre los dos entornos, o sustituir completamente mediante un servidor Samba Linux los servicios de directorio tipo NT-domain o AD (Active directory), que nos permitirán controlar todos los usuarios y servicios de la red homogénea de los dos entornos desde el servidor Samba.

**b)** *[printers]*: otra sección especial, que nos permite proporcionar servicios de impresión desde Samba para todas las impresoras definidas en el sistema. Es una solución rápida, que puede alternativamente hacerse por cada impresora, si solamente deseamos proporcionar algunas concretas o limitar su uso.

**c)** Por último, aparecerán diferentes secciones dedicadas a cada servicio que demos de alta y configuremos *[resource]* donde definiremos qué recurso proporcionamos y bajo qué características individuales.

Esta configuración podría quedar así:

```
[global]
   workgroup = GRUPO
   server string = Samba Server Version %v
    log file = /var/log/samba/log.%m
   max log size = 50
[homes]
   comment = Home Directories
   read only = No
   browseable = No
[printers]
   comment = All Printers
   path = /var/spool/samba
    printable = Yes
   browseable = Yes
[media]
   path = /mnt/media
   valid users = user1,user2
    read only = No
```
En este ejemplo rápido de configuración se nos proporcionan unos parámetros globales. Se desactivan los *homes* y en cambio se hacen disponibles todas las impresoras en *printers* y un recurso de disco disponible denominado *media*, que es accesible por dos usuarios para lectura y escritura.

Veamos una configuración básica, paso a paso, en el fichero de configuración Samba. En el manual (extenso) de este fichero de configuración Samba pueden verse las opciones disponibles (*man smb.conf*). Editaremos el fichero con algún editor e iremos viendo algunas de las líneas del fichero (los caracteres '**#**' o '**;**' a principio de línea son comentarios, si la línea contiene '**;**' es un comentario; para habilitar una línea, si es alguna línea opcional de configuración, deberemos editarla y quitar el '**;**' ):

workgroup = GRUPO

Aquí está indicado el grupo de trabajo Windows del cual las máquinas Windows clientes serán miembros.

server string = %h server (Samba %v)

Podemos colocar una descripción textual de nuestro servidor. La *h* y la *v* que aparecen son variables de Samba, que hacen referencia al nombre del *host* y a la versión de Samba. Por seguridad, es mejor quitar la *v*, ya que con ello se informa al exterior de qué versión de Samba tenemos. Si hay *bugs* de seguridad conocidos, esto puede aprovecharse.

hosts allow = 192.168.1

Esta línea puede estar presente o no, y la podemos incluir para habilitar qué *hosts* serán servidos; en este caso, todos los del rango 192.168.1.x.

```
printing = bsd
printing name = /etc/printcap
```
El fichero *printcap* es donde GNU/Linux guarda la definición de las impresoras si se dispone de un sistema BSD LPR de impresión (usado comúnmente en diversos sistemas UNIX). La alternativa es usar el sistema CUPS que deberá estar configurado antes, y cambiar las líneas anteriores por:

```
printing = cups
printcap name = cups
```
guest account = nobody

Esta es la cuenta de "invitado". Podemos crear una cuenta diferente, o solamente habilitar el acceso a Samba a los usuarios dados de alta en el sistema GNU/Linux (o usuarios que definamos nuevos para solo Samba).

```
log file = /var/log/samba/log.%m
```
Esta línea nos dice dónde se van a guardar los ficheros del registro de sesión (*logs*) de Samba. Se guarda uno por cada cliente (variable *m* es el nombre del cliente conectado).

encrypt passwords = true

Es conveniente, por seguridad, usar encriptación de contraseñas (*passwords*) si tenemos máquinas clientes con Windows 98, NT o superiores. Estas contraseñas se guardan en un fichero */etc/samba/smbpasswd*, que se genera para los usuarios de la instalación de Samba. Las contraseñas se pueden cambiar con el comando *smbpasswd*. También hay una opción llamada *UNIX passwdord sync*, que permite que el cambio sea simultáneo a las dos contraseñas (usuario Samba y usuario Linux).

A continuación, describiremos la sección "Share Definitions":

[homes]

Estas líneas permiten dar acceso a las cuentas de los usuarios desde las máquinas Windows. Si no lo queremos, añadimos unos ';' al inicio de estas líneas, y las máquinas, al conectarse, verán el nombre *comment*. En principio, la escritura está deshabilitada, y para habilitarla solo hay que poner "yes" en la opción *writable*.

Cualquier compartición de un directorio concreto (en Samba se suele denominar *partición* a un grupo de datos compartidos), se hará como los ejemplos que aparecen (ved, por ejemplo, la definición de compartir el CD-ROM en las líneas que empiezan por *[cdrom]*). En *path* se coloca la ruta de acceso.

En nuestro caso, por ejemplo, pondríamos un nombre DATOS a la partición en la ruta */home/DATOS*, donde habíamos copiado el disco D de la máquina original Windows y el *path* donde se puede encontrar, además de un alto grupo de opciones que puede modificar el usuario.

También hay una definición [*profiles*] que permite controlar los perfiles (*profiles*) de los usuarios Windows, o sea, el directorio donde se guarda su configuración de escritorio Windows, el menú de inicio, etc.

El método es parecido para las impresoras: se hace una partición con el nombre de la impresora (el mismo que se haya dado en GNU/Linux) y en el *path* se coloca la dirección de la cola asociada a la impresora (en GNU/Linux la

## **Nota**

Ved *man smb.conf*

encontramos en: */var/spool/samba/PRINTER*). Utilizaremos la opción *printable = yes* si queremos que se envíen trabajos con Samba. También se puede determinar qué usuarios pueden acceder (*valid users*).

Una vez hechos estos cambios, solo tenemos que guardarlos y reiniciar Samba para que lea la nueva configuración. En Debian:

/etc/init.d/samba restart

O bien:

service samba restart

Ahora, nuestro directorio compartido y la impresora por Samba estarán disponibles, de manera que sirvan a los usuarios sin que estos noten diferencia alguna respecto a las conexiones anteriores con el servidor Windows.

Antes de utilizar la configuración Samba anterior, también podemos comprobarla con el comando *testparam*, que verificará que la configuración Samba sea correcta, y además nos señalará los errores de configuración cometidos. Con respecto al reinicio de Samba, dependiendo de la distribución deberemos reiniciar los diferentes servicios, que en las últimas versiones son los daemons/servicios *smb*, y *nmb* (y posiblemente también si se dispone del servicio activo winbind).

En las pruebas de Samba hay que verificar que no haya otros elementos que interfieran, como firewalls que no tengan los puertos samba abiertos, o configuraciones restrictivas de seguridad como SELinux. En las distribuciones Fedora y derivadas Red Hat, SELinux viene activado por defecto, por tanto, o deberá desactivarse, o activar el soporte de samba (véase comentarios en */etc/ samba/smb.conf*).

# **Actividades**

<span id="page-42-0"></span>**1.** En la descripción de servicios GNU/Linux, ¿se encuentra a faltar alguna funcionalidad?, ¿qué otro tipo de servicios añadiríais?

**2.** En el segundo caso de estudio del taller (el de la organización), ¿cómo cambiaríais la infraestructura informática si dispusierais de un presupuesto de coste cero, un presupuesto medio, o un presupuesto alto? Presentad algunas soluciones diferentes a las expuestas.

**3.** Tecnologías de virtualización como VMware o VirtualBox son máquinas virtuales por software que permiten instalar operativos sobre un PC virtual. Se puede conseguir una demo en <http://www.vmware.com> o<http://www.virtualbox.org>. Probad (en el caso de que dispongáis de una licencia Windows) a instalarla sobre Windows, y después un GNU/Linux sobre el PC virtual (o al revés). ¿Qué ventajas nos aporta este sistema de compartir los operativos? ¿Qué problemas ocasiona?

**4.** Si disponéis de dos máquinas para instalar un servidor Samba, podéis probar la instalación o configuración del servidor en configuraciones de cliente Samba UNIX-servidor Windows, o cliente Windows-servidor Samba en GNU/Linux. Lo podéis probar también en una sola máquina, utilizando la misma máquina como servidor y cliente Samba.

# **Bibliografía**

<span id="page-43-0"></span>**[Ban] Banerjee, T.** "Linux Installation Strategies HOWTO". *The Linux Documentation Project.*

**[Gon] Gonzato, G.** "From DOS/Windows to Linux HOWTO". *The Linux Documentation Project.*

**[Knp]** Distribución Knoppix. <http://knoppix.org>

**[LPD]** LPD. *The Linux Documentation Project*. <http://www.tldp.org>. Proporciona los Howto's de los diferentes aspectos de un sistema GNU/Linux y un conjunto de manuales más elaborados.

**[Mon]** Monit.<http://www.tildeslash.com/monit/>

**[Mor 03] Morill, D.** (2003). *Configuración de sistemas Linux*. Anaya Multimedia.

Buena referencia de configuración de sistemas Linux, con algunos casos de estudio en diferentes entornos; comenta diferentes distribuciones Debian y Red Hat.

**[Nt3]** NTFS-3g Project: NTFS-3G Read/Write Driver. <http://www.ntfs-3g.org/>

**[Pri] Pritchard, S.** "Linux Hardware HOWTO". *The Linux Documentation Project.*

**[Rayb] Raymond, E. S.** "The Linux Installation HOWTO". *The Linux Documentation Project*.

**[Sam]** Samba Project. <http://samba.org>

**[Sama]** Samba HOWTO and Reference Guide (Chapter Domain Control). [<http://](http://samba.org/samba/docs/man/Samba-HOWTO-Collection/samba-pdc.html) [samba.org/samba/docs/man/Samba-HOWTO-Collection/samba-pdc.html](http://samba.org/samba/docs/man/Samba-HOWTO-Collection/samba-pdc.html)>

**[Samb]** Samba Guide (Chapter Adding Domain member Servers and Clients). [<http://](http://samba.org/samba/docs/man/Samba-Guide/unixclients.html) [samba.org/samba/docs/man/Samba-Guide/unixclients.html](http://samba.org/samba/docs/man/Samba-Guide/unixclients.html)>

**[Skob] Skoric, M.** "Linux+WindowsNT mini-HOWTO". *The Linux Documentation Project*.

**[Smb]** Entrada "Server Message Block" en la Wikipedia. [http://en.wikipedia.org/wi](http://en.wikipedia.org/wiki/Server_Message_Block)[ki/Server\\_Message\\_Block](http://en.wikipedia.org/wiki/Server_Message_Block)

**[Ste07] French, S.** "Linux CIFS Client Guide". [http://us1.samba.org/samba/ftp/cifs-cvs/li](http://us1.samba.org/samba/ftp/cifs-cvs/linux-cifs-client-guide.pdf)[nux-cifs-client-guide.pdf](http://us1.samba.org/samba/ftp/cifs-cvs/linux-cifs-client-guide.pdf)

**[Sun 02] Sundaram, R.** (2002). "The dosemu HOWTO". *The Linux Documentation Project*.

The Dot Gnu Project. <http://www.gnu.org/software/dotgnu/>

**[Ubn]** Distribución Ubuntu. <http://www.ubuntu.com>

**[War] Ward, I.** "Debian and Windows Shared Printing mini-HOWTO". *The Linux Documentation Project*.

Wine Project.<http://www.winehq.com/>

**[Woo] Wood, D.** "SMB HOWTO". *The Linux Documentation Project*.